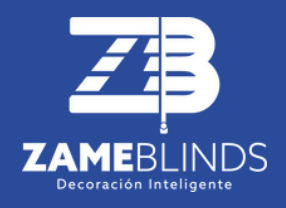

## **Motor Boris 68 C-EM-P**

Motor de cortinero.

www.zame-blinds.com.mx

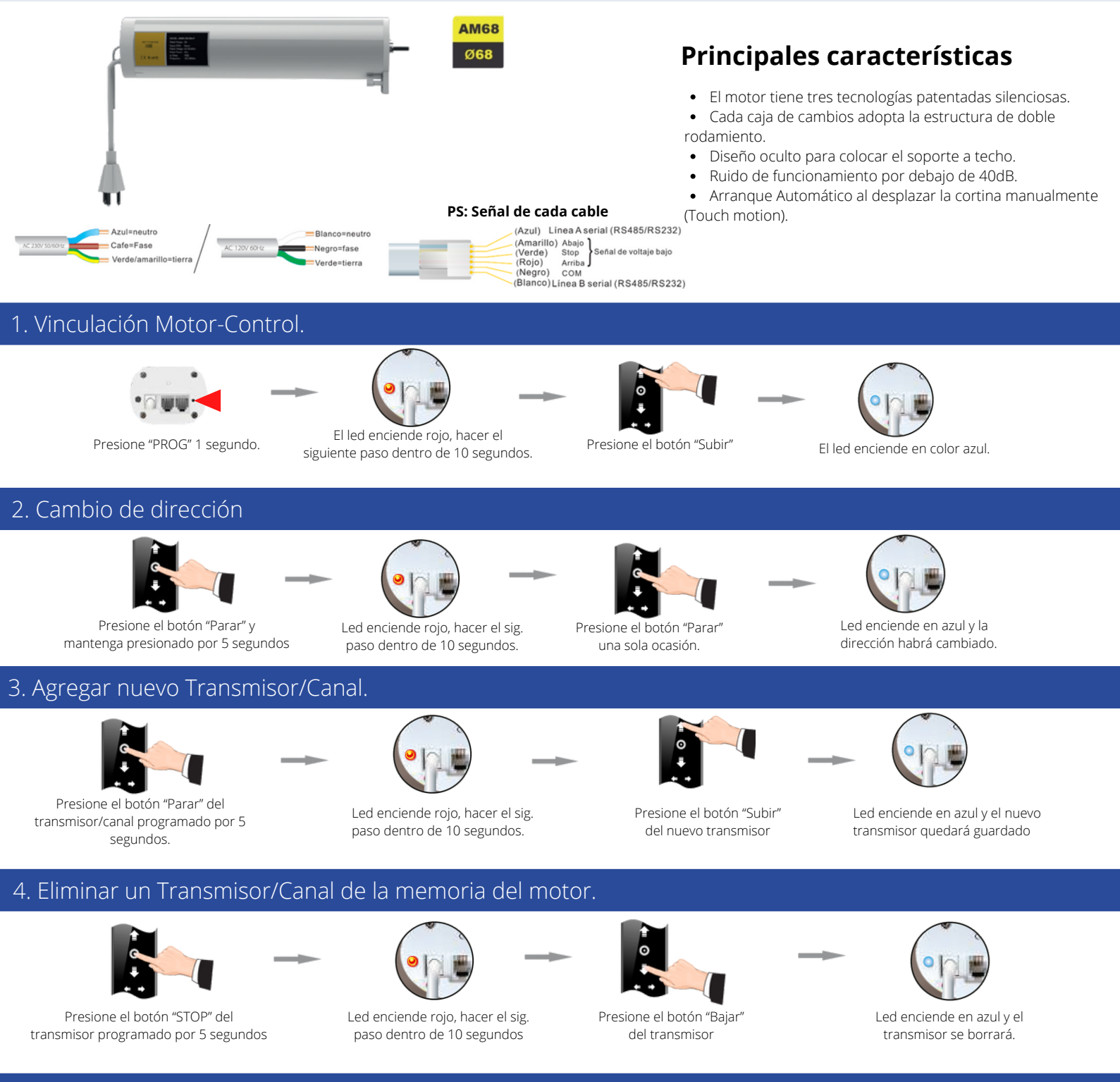

## 5. Encender/Apagar función touch motion.

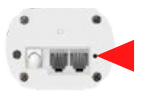

Mantener pulsado programación 7 seg.

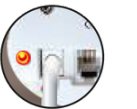

Luz roja parpadeará a los 3 seg.

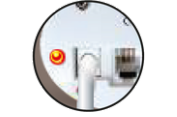

Luz roja parapdeará entre los 3-7 seg.

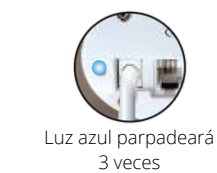

## 6. Llevar el motor a modo Fabrica

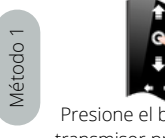

Método 2 Método 2

Presione el botón "Parar" del transmisor programado por 5 segundos

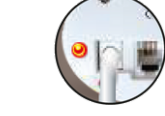

Led enciende rojo, hacer el sig. paso dentro de 10 segundos

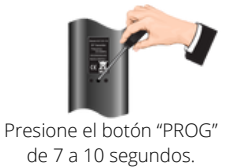

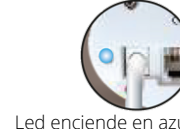

Led enciende en azul y todos los transmisores se borrarán. Motor en modo fabrica

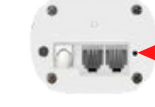

Presione el botón "PROG" del motor durante 3 segundos

## **Problemas y soluciones**

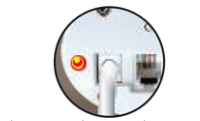

Led enciende rojo, hacer el sig. paso dentro de 10 segundos

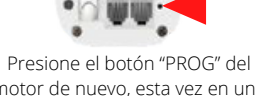

motor de nuevo, esta vez en una sola ocasión.

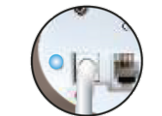

Led enciende en azul y el motor quedará en modo fabrica.

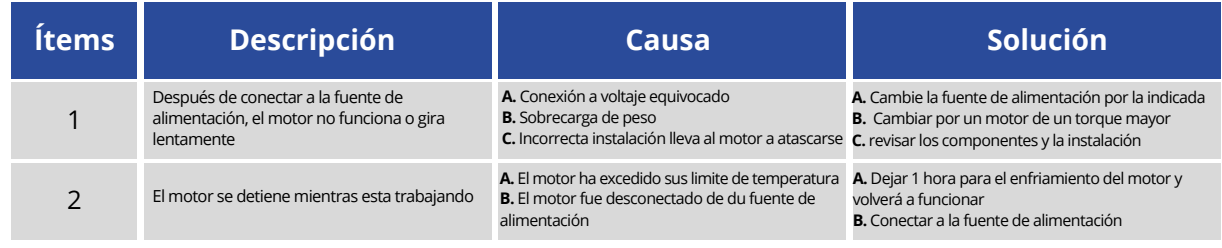

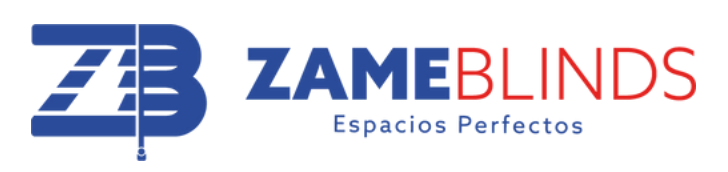